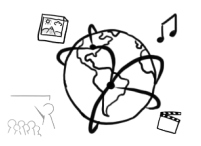

## **Übungsblatt 1 (NF)**

*Abgabe: bis Mo 27.10.2014; 12:00 Uhr*

## **Aufgabe 1: Einfaches Quiz**

In dieser Aufgabe soll ein einfaches Quiz mit PHP implementiert werden. Die folgenden Screenshots (siehe Abbildung 1) zeigen, wie so ein Quiz aussehen könnte.

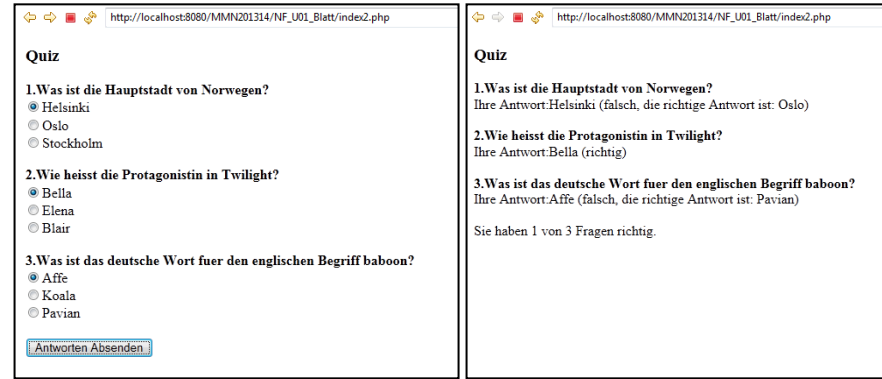

Abbildung 1: Screenshot einer möglichen Quiz-Anwendung. Der linke Screenshot zeigt die Fragen mit den Antwortmöglichkeiten. Der rechte Screenshot zeigt die Auswertung der eingereichten Lösungen.

Ihr Skript soll dabei folgende Anforderungen erfüllen:

- Es werden drei oder mehr Fragen gestellt.
- Zu jeder Frage werden drei Antwortmöglichkeiten angeboten, von denen genau eine Antwortmöglichkeit richtig ist.
- Der Nutzer kann seine Lösung über einen Button absenden.
- Dem Nutzer wird nach Absenden der Lösungen angezeigt, welche Antwort er zu einer Frage gegeben hat. Es wird zudem angezeigt, ob die Antwort richtig oder falsch ist. Hat der Nutzer eine falsche Antwort gegeben, wird ihm die richtige Lösung zu der Frage ausgegeben.
- Am Ende der Übersicht wird dem Nutzer angezeigt, wie viele richtige Antworten er insgesamt gegeben hat.
- Achten Sie bei der Implementierung darauf, dass man den Fragenkatalog leicht erweitern könnte und vermeiden Sie Redundanzen.
- Achten Sie darauf, den Code ausreichend zu kommentieren, damit die Korrektur Ihres Skripts leichter fällt.
- Bitte geben Sie Ihre Lösung als ZIP-Datei im UniWorX Portal ab.

## **Hinweise:**

Nutzen Sie die erste Woche des Abgabezeitraums, um sich mit PHP und HTML vertraut zu machen. Beschäftigen Sie sich besonders mit der Verwendung von (assoziativen) Arrays, dem Umgang mit sowie der Benutzung von Kontrollstrukturen (if-else, foreach, for, etc).